# **Haskell: From Basic to Advanced**

#### Part 1 - Basic Language

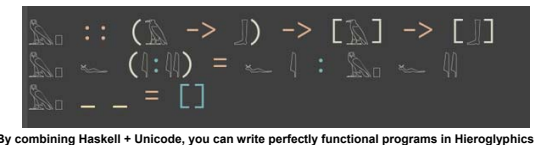

- Functional
- Pure
- $\cdot$  Lazy
- Strong static typing
- Type polymorphism
- Type classes
- Monads
- Haskell 98 / Haskell 2010
- $\cdot$  GHC

**Haskell buzzwords** 

- Glasgow Haskell Compiler
- GADT<sub>S</sub>
	- Generalized Algebraic Data Types
- $\cdot$  STM
- Hackage

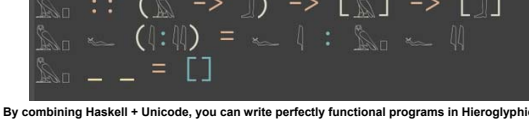

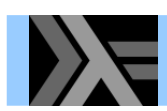

# **History**

- Named after the logician Haskell B. Curry
- Designed by a committee aiming to
	- consolidate (lazy) FP languages into a common one
	- develop a language basis for FP language research
- Well crafted and designed pure FP language
	- concise and expressive
	- $\bullet$  strong theoretical basis ( $\lambda$ -calculus)
	- sophisticated type system
	- evaluation on demand, at most once (laziness)

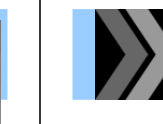

# Hello, World!

File: hello.hs module Main where

main :: IO () main = putStrLn "Hello, World!"

Not the most representative Haskell program...

- $\cdot$  '--' starts a one-line comment
- $\bullet$   $\cdot$   $\cdot$   $\cdot$  denotes a type declaration
- $\bullet$   $' =$ ' defines a function clause
- All but the last line are optional
- Source file names end in ", hs"

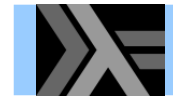

## **Quick sort over lists**

qsort([]) -> []; asort([P<sup>|</sup>Xs]) ->

qsort( $[X | X < - Xs, X < P]$ ) ++

 $[P]$  ++ % pivot element qsort $([x || x < - x<sub>s</sub>, x > = P]).$ 

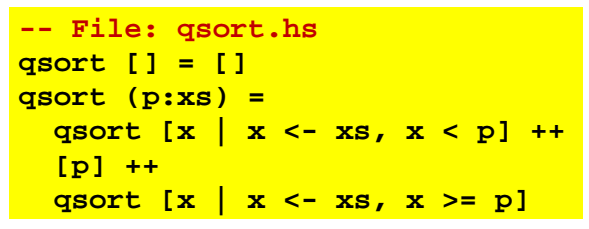

- [ ] for the empty list
- $\bullet$  (h:t) notation for a list with head h and tail t
- Very compact and easy to understand code
- Small letters for variables
- Simpler list comprehensions
- No parentheses or punctuations needed

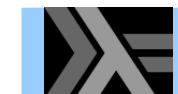

## Another quick sort program

```
-- File: asort2.hs
qsort [ ] = [ ]qsort (p:xs) = qsort It ++ [p] ++ qsort gewhere lt = [x \mid x \le - xs, x \le p]x \leftarrow xs, x \succ pge = [x]
```
- Equivalent to the previous definition (shown below)
- Which version to prefer is a matter of taste

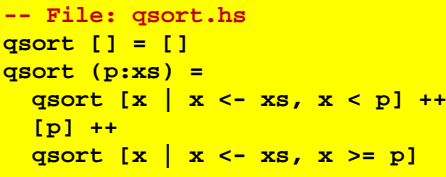

# **Running the Haskell interpreter**

#### \$ ghci

```
GHCi, version 7.4.1: http://www.haskell.org/ghc/ :? for help
Loading package ... <SNIP>
Loading package base ... linking ... done.
Prelude> 6*742Prelude> : quit
Leaving GHCi.
$
```
- The Glasgow Haskell interpreter is called 'GHCi'
- The interactive shell lets you write any Haskell expressions and run them
- The "prelude>" means that this library is available
- To exit the interpreter, type ":  $quit$ " (or ":  $q$ " or " $\Delta p$ ")

# Loading and running a program

#### \$ ghci

```
GHCi, version 7.4.1: http://www.haskell.org/ghc/ :? for help
Loading package ... <SNIP>
Loading package base ... linking ... done.
Prelude> : load gsort.hs
[1 of 1] Compiling Main
                                    ( gsort.hs, interpreted
Ok, modules loaded: Main.
*Main> qsort [5,2,1,4,2,5,3]
[1, 2, 2, 3, 4, 5, 5]
```
• Use ": load" (or ": l") to load a file in the interpreter

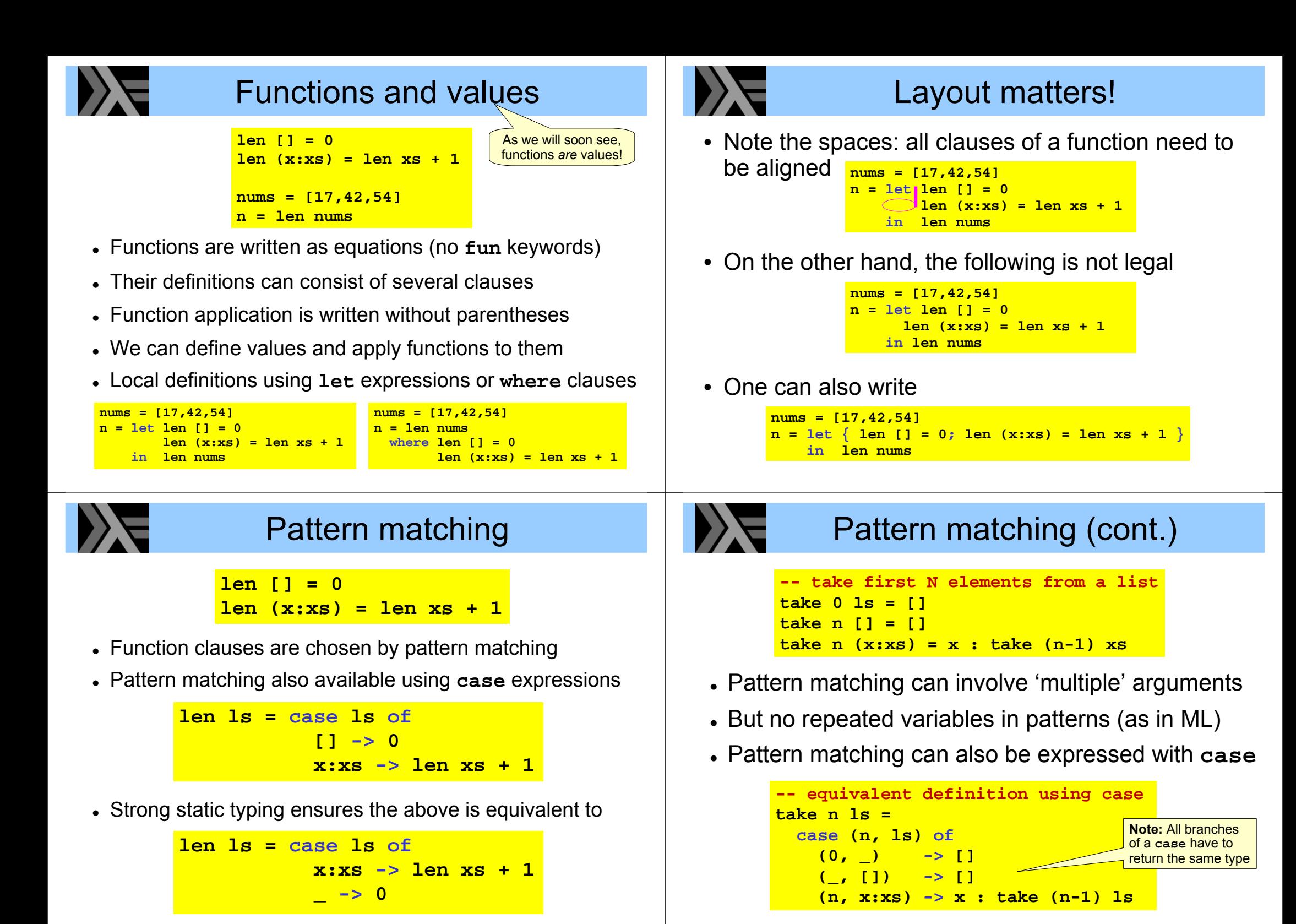

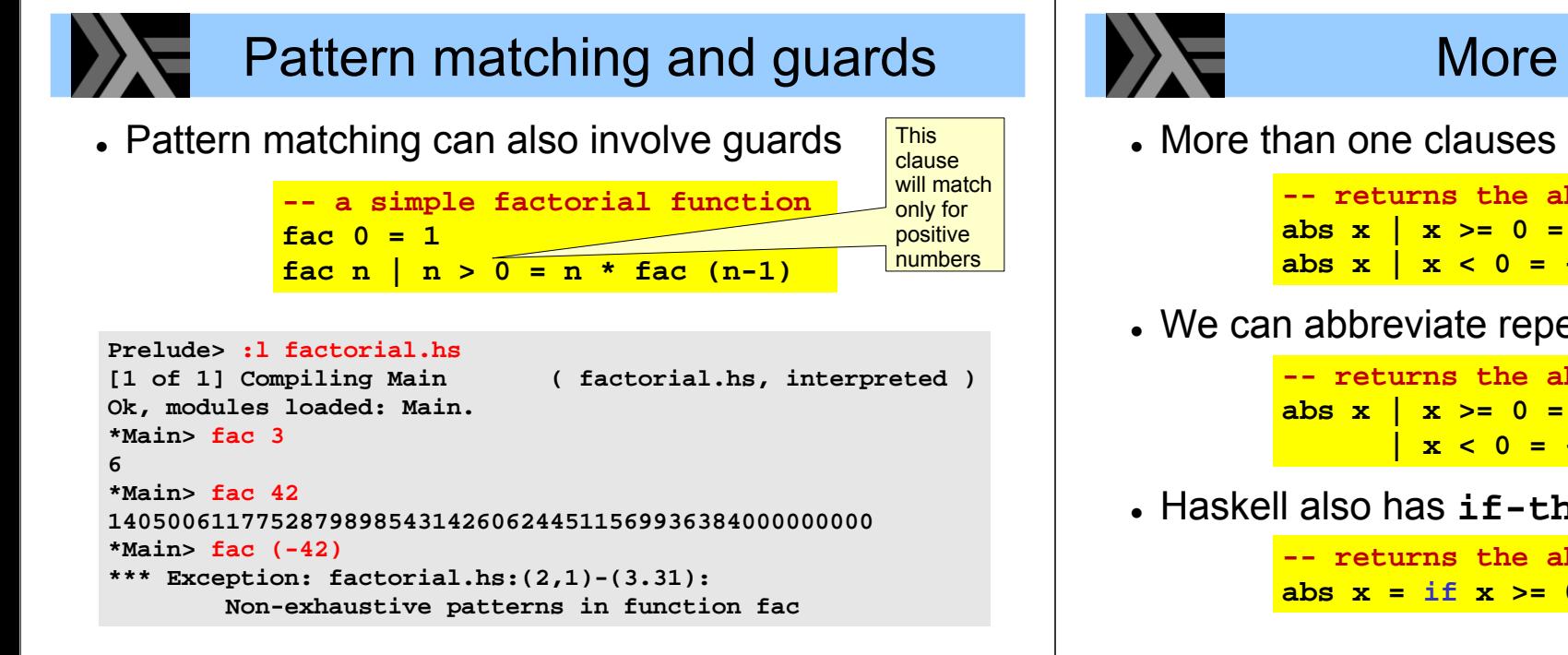

No "match non exhaustive" warnings; runtime errors instead

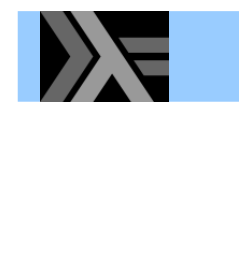

## **Type annotations**

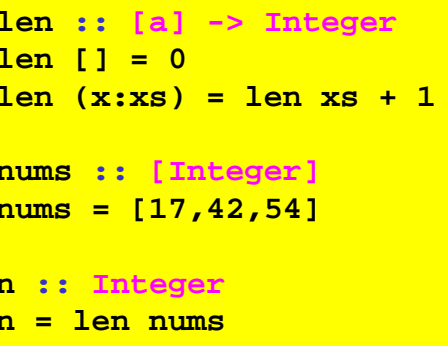

- Every function and value has an associated type
- This type can be (optionally) supplied by the programmer in the form of an annotation
- Note the variable in the type of len (a polymorphic type)

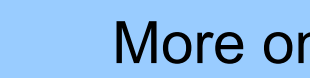

#### More on guards

• More than one clauses can contain guards

-- returns the absolute value of x  $x \ge 0 = x$ abs  $x \mid x < 0 = -x$ 

• We can abbreviate repeated left hand sides

-- returns the absolute value of x  $x \ge 0 = x$  $x < 0 = -x$ 

. Haskell also has if-then-else

```
-- returns the absolute value of x
abs x = if x > = 0 then x else -x
```
## **Type notation**

- Integer String Float Double Char, Base types
- $\bullet$   $\Gamma$   $\times$   $\Gamma$ A list of values of type X
- $\bullet$  X  $\rightarrow$  Y A function from X values to Y values
- $(X, Y, Z)$  A 3-tuple with an X, a Y and a Z value

```
\bullet ...
```

```
pair_sum :: (Integer, Integer) -> Integer
pair sum (a,b) = a + btriple :: (Integer, (String, Integer), [Char])
triple = (17, ("foo", 42), ['b', 'a', 'r'])
```
## **Type inference**

- A type annotation is a contract between the author and the user of a function definition
- In Haskell, writing type annotations is optional
	- the compiler will infer types and detect inconsistencies
	- $-$  in fact, it will infer the best possible type (principal type)
- Still, providing type annotations is recommended
	- to enhance readability of programs
	- especially when the intended meaning of functions is not "immediately obvious"
- But, as we will see, often Haskell infers better types than those we would normally write by hand

# Constructors vs. pattern matching

- Constructors are a special kind of functions that construct values
	- e.g. Rectangle 3.0 2.0 constructs a shape value
- Constructors have types!

```
e.g. Rectangle :: Double -> Double -> Shape
```
• Pattern matching can be used to "destruct" values

e.g. below we define a function that can extract the first  $(x)$  component of a Rectangle value

 $q$ etX (Rectangle x y) = x

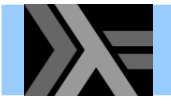

# **User defined types**

We can create new types by enumerating constants and constructors (they need to start with uppercase)

```
data Color = Green | Yellow | Rednext Green = Yellow
 next Vellow = Red
 next Red = Green
data Shape = Rectangle Double Double
           | Circle Double
area (Rectangle x y) = x * yarea (Circle r) = 3.14159265 * r * r
```
A type used in another type (such as **Double** above) has to be wrapped in a constructor – why?

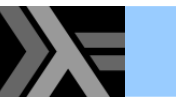

# **Recursive data types**

• Type definitions can be recursive

```
data Expr = Const Double
            Add Expr Expr
            Neg Expr
            Mult Expr Expr
eval :: Expr -> Double
eval (Const c) = c
eval (Add el e2) = eval e1 + eval e2eval (Neg e) = - eval eeval (Mult e1 e2) = eval e1 * eval e2
```

```
eval (Mult (Const 6.0) (Add (Const 3.0) (Const 4.0)))
     \ldots \implies 42.0
```
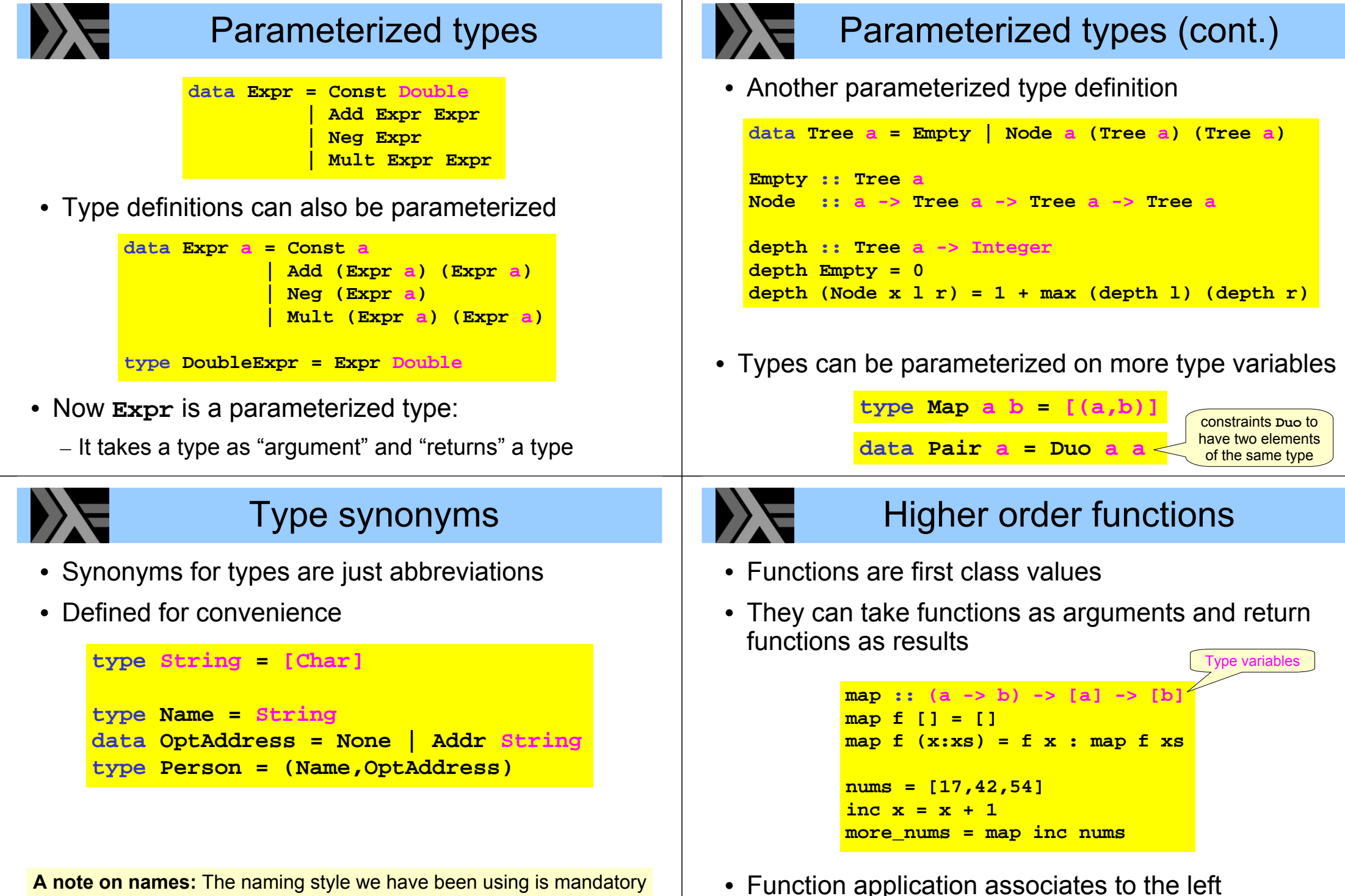

• Type names and constructor names begin with an uppercase letter

• Value names (and type variables) begin with a lowercase letter

 $f \times y = (f \times) y$ 

# Currying

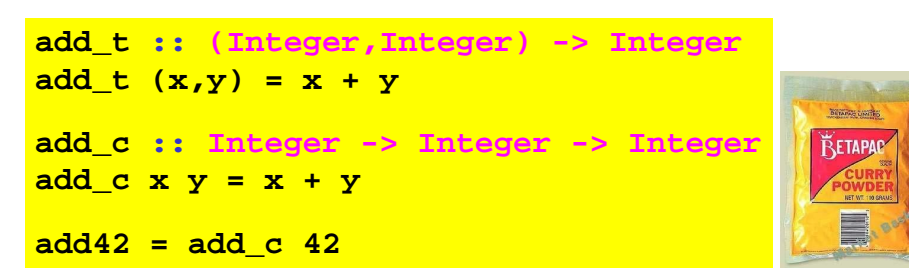

- add\_t takes a pair of integers as argument and returns their sum
- add c takes one integer as argument and returns a function that takes another integer as argument and returns their sum (*curried* version)

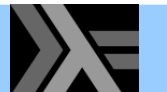

#### **Anonymous functions**

- A *A-abstraction* is an anonymous function
- Math syntax:
	- $\lambda x.$ exp where x is a variable name and exp is an expression that may use x
- Haskell syntax:  $\lambda x \rightarrow e x p$
- Two examples:

inc42 x = x + 42  $\approx$  inc42 = \x -> x + 42 add  $x y = x + y \approx add = \x -\n \ y \to x + y$  $\approx$  add = \x y -> x + y

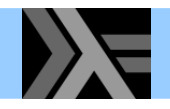

#### Infix operators

• Infix operators (e.g.  $+$  or  $++$ ) are just "binary" functions

 $x + y \approx (+) x y$ 

• "Binary" functions can be written with an infix notation

add x  $y \approx x$  add y

- Apart from the built-in operators, we can define our own
	- Infix operators are built from non-alphanumeric characters

 $[$   $]$  @@  $\mathbf{vs}$  =  $\mathbf{vs}$  $(x:xs)$  @@ ys = x :  $(ys$  @@ xs)

- Operator precedence and associativity can be specified with "fixity declarations"

#### Strictly, there are no binary functions in Haskell as all functions have only one argument...

# $\blacktriangleright$   $\blacktriangleright$  Infix operators & partial application

#### Even infix operators can be applied partially

```
Prelude> map (42 +) [1,2,3][43, 44, 45]Prelude> map (+ 42) [1,2,3]
[43, 44, 45]Prelude> map ("the " ++) ["dog", "cat", "pig"]
["the dog", "the cat", "the pig"]
Prelude> map (++ " food") ["dog", "cat", "pig"]
I"dog food", "cat food", "pig food"]
```
Notice that for a non-commutative operator order matters! (as shown for  $++$  above or as shown for / below)

```
Prelude> map ( / 2) [1, 2, 3][0.5, 1.0, 1.5]Prelude> map (2 /) [1, 2, 3][2.0, 1.0, 0.66666666666666]
```
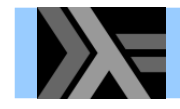

#### **Function composition**

• Function composition is easy (and built-in)

```
-- same as the built-in operator. (dot)
compose f g = \xrightarrow{x} -5 (g x)
```

```
*Main> compose fac length "foo"
\epsilon*Main> (fac . length) "foobar"
720
```
- Composition is not commutative
- What is the type of function composition?

```
*Main> : type compose
compose :: (b -> c) -> (a -> b) -> a -> c
```
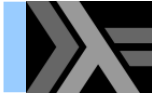

#### **Haskell standard Prelude**

- A library containing commonly used definitions
- Examples:

```
type String = [Char]data_{<del> Bool</del> = False | True
     True & x = xFalse &x = False[] ++ ys = ys
(x:xs) ++ ys = x : (xs ++ ys)
```
- The core of Haskell is quite small
- $\cdot$  In theory, everything can be reduced to  $\lambda$ -calculus

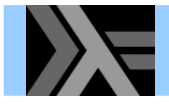

## **List comprehensions**

- Lists are pervasive in Haskell (as in all FP languages...)
- List comprehensions are a convenient notation for list manipulation
- $\cdot$  Recall

 $\begin{array}{c|c|c|c|c|c|c|c} \text{lt} &=& \text{[y} & y < -xs, y < x] \end{array}$ 

which means the same as

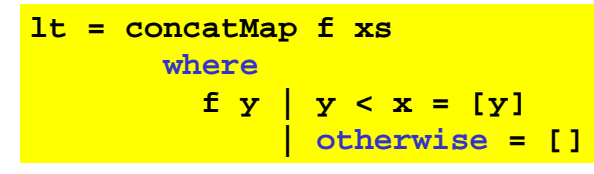

(concatMap is defined in the Prelude)

#### List comprehensions (cont.)

• List comprehensions can have multiple generators

```
-- finds all Pythagorian triples up to n
python: Int -> [(Int, Int, Int)]python =[(x,y,z) | x \leftarrow [1..n], y \leftarrow [x..n],z \le -[\nu, \ln], x^2 + \nu^2 = z^2
```

```
*Main> pythag 13
[(3,4,5), (5,12,13), (6,8,10)]*Main> pythag 17
[(3,4,5), (5,12,13), (6,8,10), (8,15,17), (9,12,15)]
```
- Note that any list-producing expression can be used as a generator, not just explicit lists
- Similarly, any Boolean expression can be used as a filter

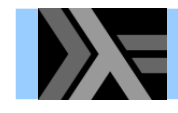

#### The lists zip operation

• The function zip takes two lists as input (curried) and returns a list of corresponding pairs

> $zip (x:xs) (y:ys) = (x,y) : zip xs ys$  $zip [] ys = []$ zip  $xs$   $[] = []$

• Two examples:

Prelude> zip [17,42,54] ['a','b','c']  $[(17, 'a'), (42, 'b'), (54, 'c')]$ Prelude> zip  $[1, 2, 3, 4]$   $[ 'A' ... 'Z' ]$  $[(1,'A'),(2,'B'),(3,'C'),(4,'D')]$ 

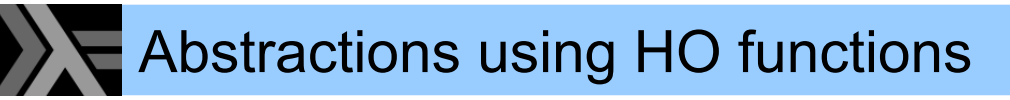

• These two functions perform a similar traversal of the list, but apply different operations to elements

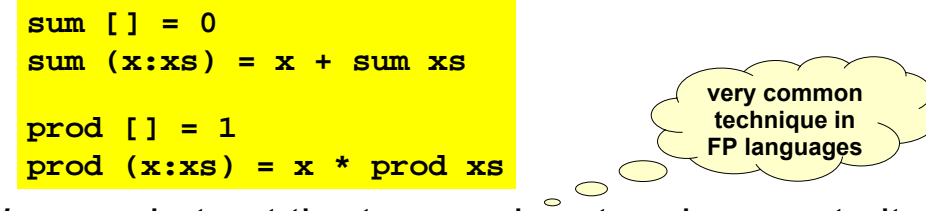

• We can abstract the traversal part and separate it from the operations

foldr op init  $[] = init$ foldr op init  $(x:xs) = x \rightharpoonup op \rightharpoonup foldr$  op init xs

```
sum = foldr (+) 0prod = foldr (*) 1
```
foldr op init  $[x1.x2....x42] \Rightarrow$ (x1 `op` (x2 `op` ... (x42 `op` init) ...

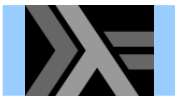

#### More foldr fun

Using foldr we can obtain very concise definitions of many common list functions

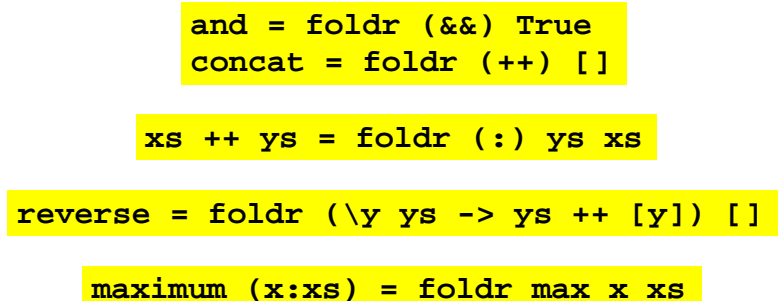

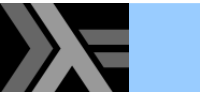

#### **Syntactic redundancy**

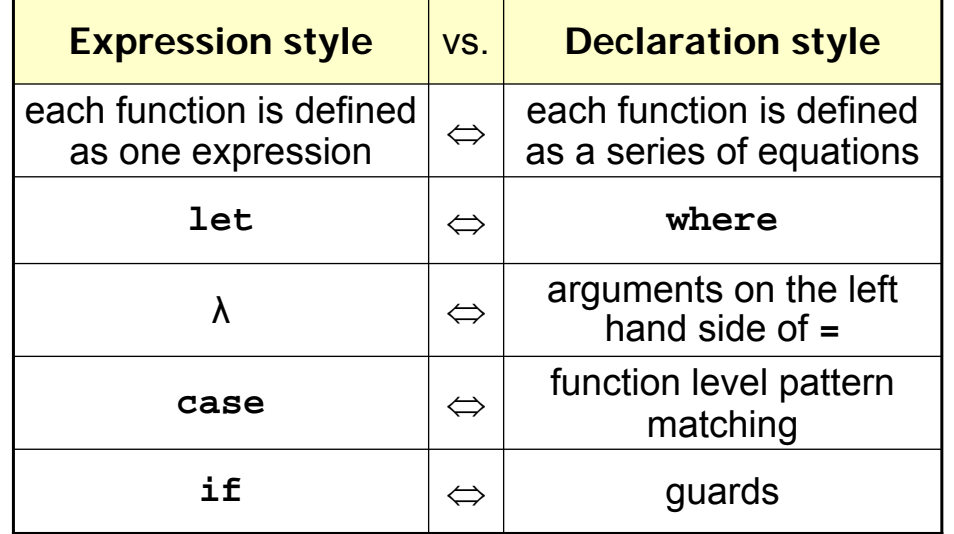

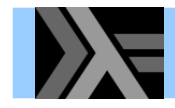

## **Terminology review**

**Higher-order function: a function that takes** another function as argument and/or returns one as a result

**Polymorphic function:** a function that works with arguments of many possible types

**Type scheme:** a type that involves type variables

- the type of a polymorphic function is a type scheme
- **Parameterized type:** a type that takes another type as "argument" and "returns" a type
	- their constructors are often polymorphic functions

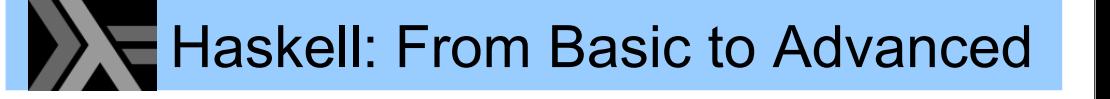

Part 2 – Type Classes, Laziness, IO, Modules

## **Qualified types**

• In the types schemes we have seen, the type variables were *universally quantified*, e.g.

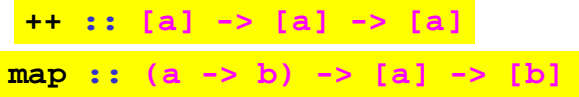

- In other words, the code of  $++$  or map could assume *nothing* about the corresponding input
- What is the (principal) type of qsort?
	- we want it to work on any list whose elements are comparable
	- but nothing else
- The solution: qualified types

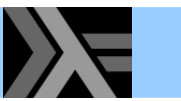

## The type of gsort

```
-- File: gsort2.hs
asort \lceil \rceil = \lceil \rceilqsort (p:xs) =qsort lt ++ [p] ++ qsort qe
     where lt = [x \mid x \le - xs, x \le p]q e = [x | x < - x s, x > = p]
```

```
Prelude> :1 gsort2.hs
[1 of 1] Compiling Main
Ok, modules loaded: Main.
*Main> :t gsort
```
(gsort2.hs, interpreted)

- qsort :: Ord  $a \Rightarrow [a] \rightarrow [a]$
- 
- The type variable a is qualified with the type class ord
- gsort works only with any list whose elements are instances of the ord type class

**Note:** A type variable can be qualified with more than one type class

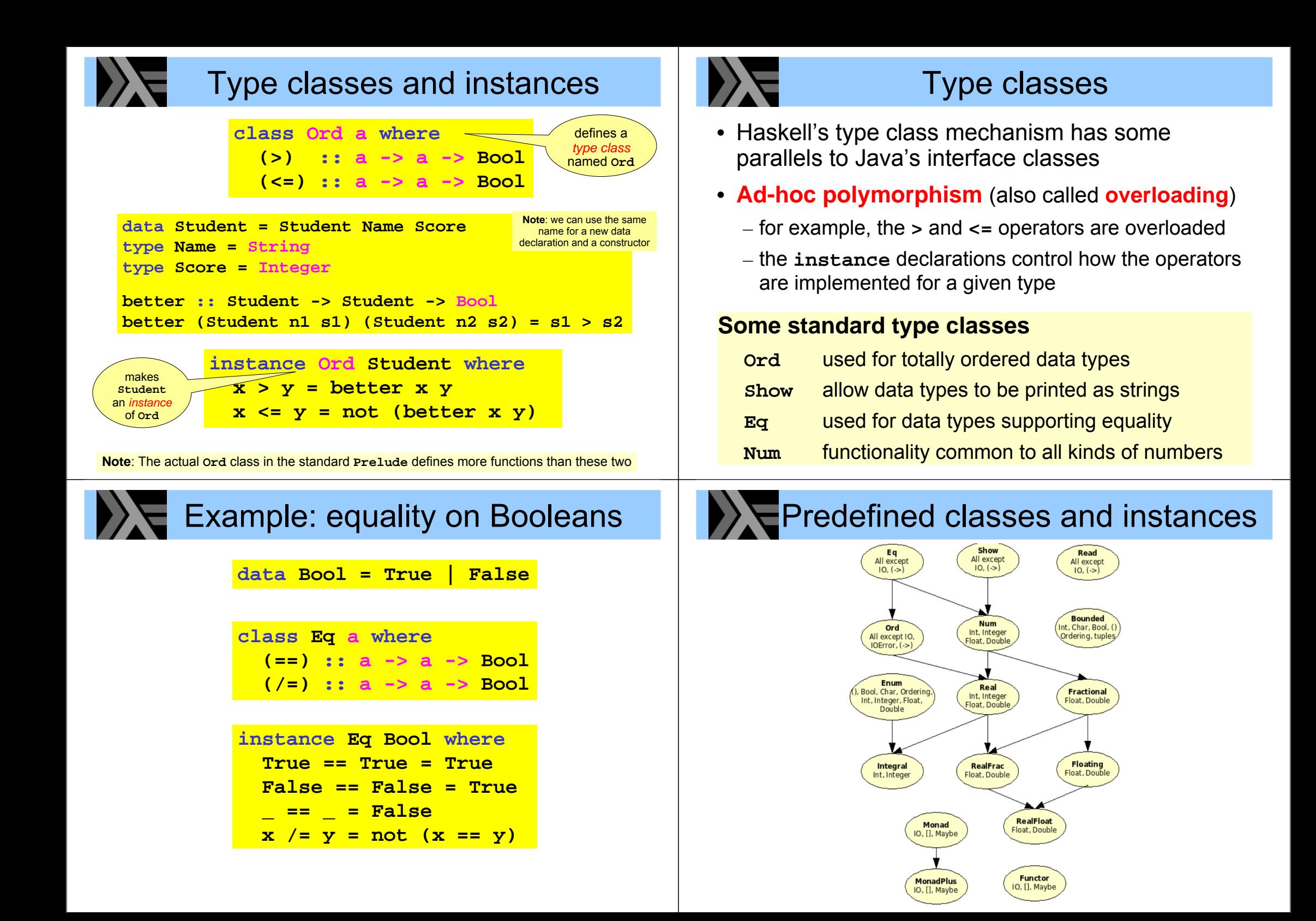

![](_page_11_Picture_0.jpeg)

#### **Referential transparency**

- Purely functional means that evaluation has no side-effects
	- A function maps an input to an output value and does nothing else (i.e., is a "real mathematical function")

#### • Referential transparency:

"equals can be substituted with equals"

We can disregard evaluation order and duplication of evaluation

![](_page_11_Picture_7.jpeg)

 $let y = f x in y + y$ 

Easier for the programmer (and compiler!) to reason about code

![](_page_11_Picture_10.jpeg)

# Lazy and infinite lists

• Since we do not evaluate a value until it is asked for. there is no harm in defining and manipulating infinite lists

```
from n = n: from (n + 1)squares = map (\x \rightarrow x * x) (from 0)
even squares = filter even squares
odd squares = \lfloor x \rfloor x <- squares, odd x]
```
Prelude> :l squares [1 of 1] Compiling Main (squares.hs, interpreted) Ok, modules loaded: Main. \*Main> take 13 even squares  $[0, 4, 16, 36, 64, 100, 144, 196, 256, 324, 400, 484, 576]$ \*Main> take 13 odd\_squares [1,9,25,49,81,121,169,225,289,361,441,529,625]

• Avoid certain operations such as printing or asking for the length of these lists...

![](_page_11_Picture_16.jpeg)

- We get a "correct" answer immediately
- Haskell is lazy: computes a value only when needed
	- none of the elements in the list are computed in this example
	- functions with undefined arguments might still return answers
- Lazy evaluation can be
	- $=$  efficient since it evaluates a value at most once
	- surprising since evaluation order is not "the expected"

![](_page_11_Picture_24.jpeg)

# Programming with infinite lists

• The (infinite) list of all Fibonacci numbers

```
fibs = 0:1: sumlists fibs (tail fibs)
 where sumlists (x:xs) (y:ys) = (x + y): sumlists xs ys
```

```
Prelude> :1 fibs
[1 of 1] Compiling Main
                                    (fibs.hs, interpreted)
Ok, modules loaded: Main.
*Main> take 15 fibs
[0,1,1,2,3,5,8,13,21,34,55,89,144,233,377]*Main> take 15 (filter odd fibs)
[1,1,3,5,13,21,55,89,233,377,987,1597,4181,6765,17711]*Main> take 13 (filter even fibs)
[0,2,8,34,144,610,2584,10946,46368,196418,832040,3524578,14930352]
```
• Two more ways of defining the list of Fibonacci numbers using variants of map and zip

```
fibs2 = 0:1: map2 (+) fibs2 (tail fibs2)
 where map2 f xs ys = [f x y | (x,y) < - zip xs ys]-- the version above using a library function
fibs3 = 0:1:zipWith (+) fibs3 (tail fibs3)
```
![](_page_12_Picture_0.jpeg)

#### **Drawbacks of lazy evaluation**

- More difficult to reason about performance - especially about space consumption
- Runtime overhead

![](_page_12_Picture_4.jpeg)

# Side-effects in a pure language

- We really need side-effects in practice!
	- I/O and communication with the outside world (user)
	- $-$  exceptions

 $-$  ...

- $-$  mutable state
- keep persistent state (on disk)

![](_page_12_Picture_11.jpeg)

• How can such *imperative* features be incorporated in a purely functional language?

#### The IO type class Doing I/O and handling state • When doing I/O there are some desired properties • Action: a special kind of value  $-$  It should be done. Once  $-$  e.g. reading from a keyboard or writing to a file - I/O statements should be handled in sequence - must be ordered in a well-defined manner for program execution to be meaningful • Command: expression that evaluates to an action • Enter the world of **Monads**\* which – encapsulate the state, controlling accesses to it • IO T: a type of command that yields a value of type T - effectively model *computation* (not only sequential) -getLine :: IO String - clearly separate pure functional parts from the impure  $-putStr$  :: String  $\rightarrow$  IO () • Sequencing IO operations (the bind operator): ... and remain pure!  $(>>=)$  :: IO a -> (a -> IO b) -> IO b \* A notion and terminology adopted from category theory current state second action new state functional programming language Example: command sequencing Example: copy a file • First read a string from input, then write a string to • We will employ the following functions: output Prelude> :info writeFile writeFile :: FilePath -> String -> IO () -- Defined in `System. IO'  $getLine \gg = \s -\nleft( "Simon says: " + s)$ Prelude> :i FilePath type FilePath = String -- Defined in `GHC.IO' • An alternative, more convenient syntax: Prelude>:i readFile readFile :: FilePath -> IO String -- Defined in `System. IO' do s <- getLine • The call readFile "my file" is not a String, putStr ("Simon says: " ++ s) and no String value can be extracted from it • This looks very "imperative", but all side-effects • But it can be used as part of a more complex are controlled via the 10 type class! sequence of instructions to compute a String - IO is merely an instance of the more general type class Monad copyFile fromF toF = do contents <- readFile fromF  $(\gg=)$  :: Monad m => m a -> (a -> m b) -> m b

writeFile toF contents

- Another application of Monad is simulating mutable state

![](_page_14_Picture_0.jpeg)

#### **Monads**

• As we saw, Haskell introduces a do notation for working with monads, i.e. introduces sequences of computation with an implicit state

do expr1: expr2: ...

- An "assignment"  $\frac{1}{100}$  x <- action1; action2 "expands" to  $\arctan1 \gg = \x \rightarrow \arctan2$
- A monad also requires the **return** operation for returning a value (or introducing it into the monad)
- There is also a sequencing operation that does not take care of the value returned from the previous operation Can be defined in terms of bind:  $x \gg y = x \gg (1 - y)$

![](_page_14_Picture_7.jpeg)

#### **Modules**

- Modularization features provide
	- encapsulation
	- $-$  reuse
	- $-$  abstraction

(separation of name spaces and information hiding)

• A module requires and provides functionality

module Calculator (Expr, eval, qui) where import Math import Graphics

• It is possible to export everything by omitting the export list

![](_page_14_Picture_17.jpeg)

## Modules: selective export

- We need not export all constructors of a type
- Good for writing ADTs: supports hiding representation

```
module AbsList (AbsList, empty, isempty,
                 cons, append, first, rest) where
data AbsList a = Empty
                  Cons a (AbsList a)
                  App (AbsList a) (AbsList a)
empty = Empty = Emptycons \times 1 = Cons \times 1append 11 12 = App 11 12
```
• Here we export only the type and abstract operations

![](_page_14_Picture_23.jpeg)

# **Modules: import**

• We can use *import* to use entries from another module

```
module MyMod (...) where
import Racket (cons, null, append)
import qualified Erlang (send, receive, spawn)
```
foo pid msg queue = Erlang.send pid (cons msg queue)

- Unqualified import allows to use exported entries as is
	- + shorter symbols
	- $-$  risk of name collision
	- not clear which symbols are internal or external
- Qualified import means we need to include module name
	- longer symbols
	- + no risk of name collision
	- + easy distinction of external symbols

![](_page_15_Picture_0.jpeg)

- Type classes and modules are useful mechanisms for structuring programs
- Lazy evaluation allows programming with infinite data structures
- Haskell is a purely functional language that can avoid redundant and repeated computations
- Using monads, we can control side-effects in a purely functional language

Part 3 – A Deeper Look into Laziness

![](_page_15_Picture_6.jpeg)

![](_page_16_Figure_0.jpeg)

![](_page_17_Figure_0.jpeg)

# **Lazy IO**

**Common pattern:** take a function from String to String, connect stdin to the input and stdout to the output

![](_page_18_Figure_3.jpeg)

![](_page_18_Picture_4.jpeg)

# **Other IO variants**

- String is a list of Chart
	- each element is allocated individually in a cons cell
	- IO using String has quite poor performance
- Data. ByteString provides an alternative non-lazy array-like representation ByteString
- Data.ByteString.Lazy provides a hybrid version which works like a list of max 64KB chunks

![](_page_18_Picture_11.jpeg)

# **Controlling laziness**

- Haskell includes some features to reduce the amount of laziness, allowing us to decide when something gets evaluated
- These features can be used for performance tuning, particularly for controlling space usage
- Not recommended to mess with them unless you have to - hard to get right in general!

![](_page_18_Picture_16.jpeg)

![](_page_18_Picture_17.jpeg)

#### **Tail recursion**

- A function is tail recursive if its last action is a recursive call to itself and that call produces the function's result
- Tail recursion uses no stack space; a tail recursive call can be compiled to an unconditional jump
- Important concept in non-lazy functional programming
- $\cdot$  Recall foldr

![](_page_18_Picture_98.jpeg)

• The tail recursive "relative" of foldr is foldl

![](_page_18_Picture_99.jpeg)

![](_page_19_Figure_0.jpeg)

![](_page_20_Picture_0.jpeg)

#### Are we there yet?

• One more example: average of a list of integers

average :: [Integer] -> Integer  $average xs = sum' xs \doteq div \tfrom Integral (length xs)$ \*Sum> let big =  $42424242$  in length  $[1..$ big needed due 42424242 to the types \*Sum> let big =  $42424242$  in sum'  $[1..big]$ of sum ' and 899908175849403 length \*Sum> let big = 42424242 in average [1..big] 21212121

• Seems to work, doesn't it? Let's see:

\*Sum> let bigger = 424242420 in length [1..bigger] 424242420 \*Sum> let bigger = 424242420 in sum' [1..bigger] 89990815675849410 \*Sum> let bigger = 424242420 in average [1..bigger] ... CRASHES THE MACHINE DUE TO THRASHING!  $\circ$   $\circ$   $\circ$ 

![](_page_20_Picture_6.jpeg)

#### Fixing the space leak

![](_page_20_Picture_8.jpeg)

not needed anymore average' :: [Integer] -> Integer  $average'$  xs =  $av$  0 0 xs where av sm len []  $=$   $\mathbf{sm}$ <mark>`div` len</mark>  $av$  sm len  $(x:xs)$  = sm sea len seg  $av (sm + x) (len + 1) xs$ 

\*Sum> let bigger = 424242420 in average [1..bigger] 212121210

![](_page_20_Picture_11.jpeg)

![](_page_20_Picture_12.jpeg)

#### **Space leaks**

- Making sum and length tail recursive and strict does not solve the problem  $\odot$
- This problem is often called a space leak
	- $-$  sum forces us to build the whole  $[1..big]$  ist
	- laziness ("at most once") requires us to keep the list in memory since it is going to be used by length
	- when we compute either the length or the sum, as we go along, the part of the list that we have traversed so far is reclaimed by the garbage collector

![](_page_20_Picture_19.jpeg)

#### Gotcha: seq is still quite lazy!

• seg forces evaluation of its first argument, but only as far as the outermost constructor!

![](_page_20_Figure_22.jpeg)

![](_page_21_Picture_0.jpeg)

#### Some lazy remarks

- $\cdot$  Laziness
	- Evaluation happens on demand and "at most once"
	- + Can make programs more "modular"
	- + Very powerful tool when used right
	- Different programming style / approach
- We do not have to employ it everywhere!
- Some performance implications are very tricky
	- Evaluation can be controlled by tail recursion and seq
	- Best avoid their use when not really necessary